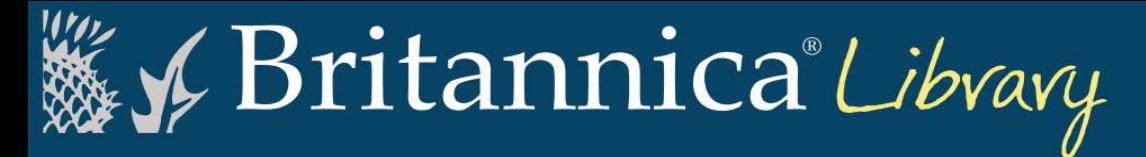

**Welcome to Britannica Library library.eb.com au .**

## **Three learning levels to choose from**

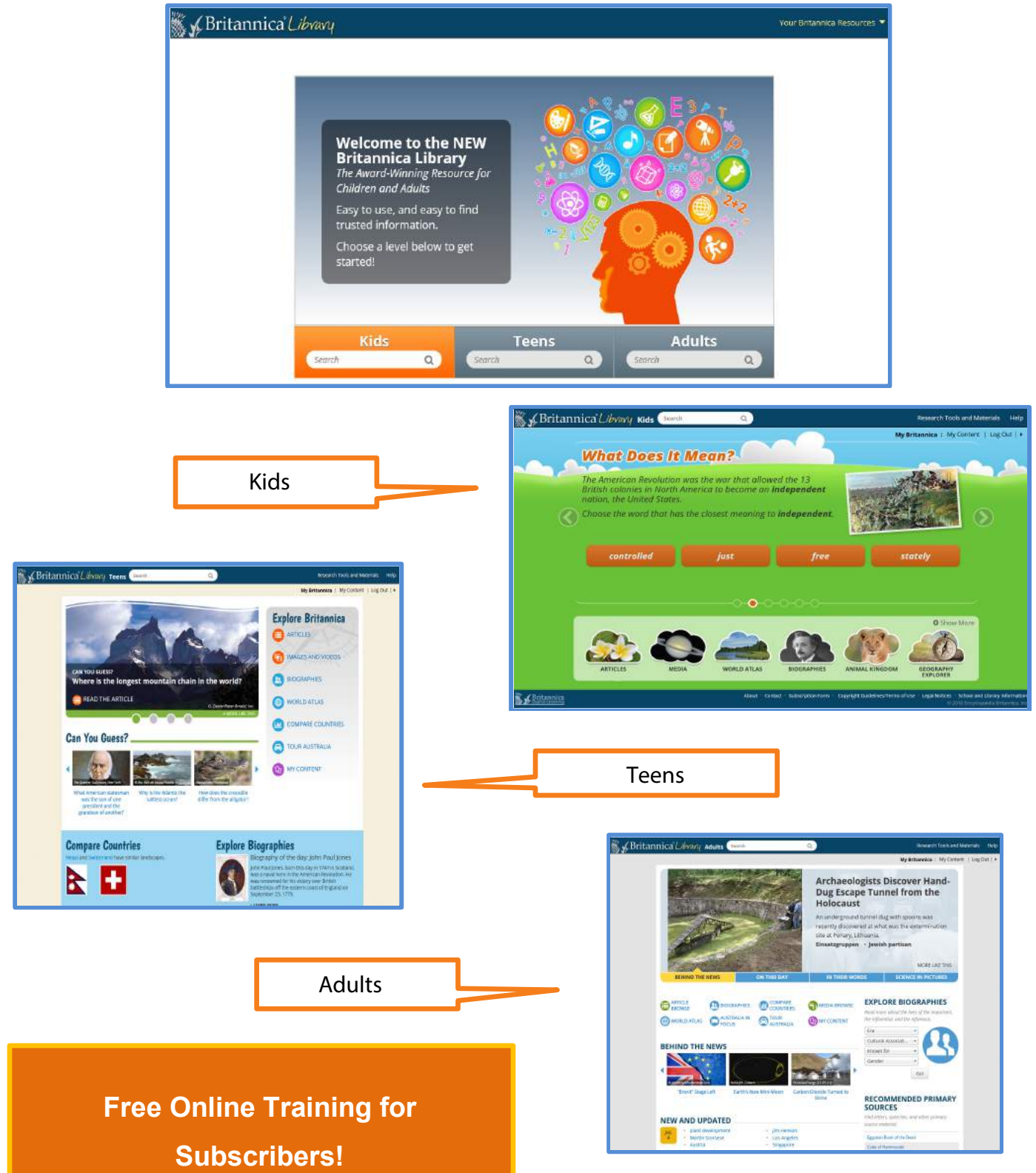

## **Global Search Results for All Patrons**

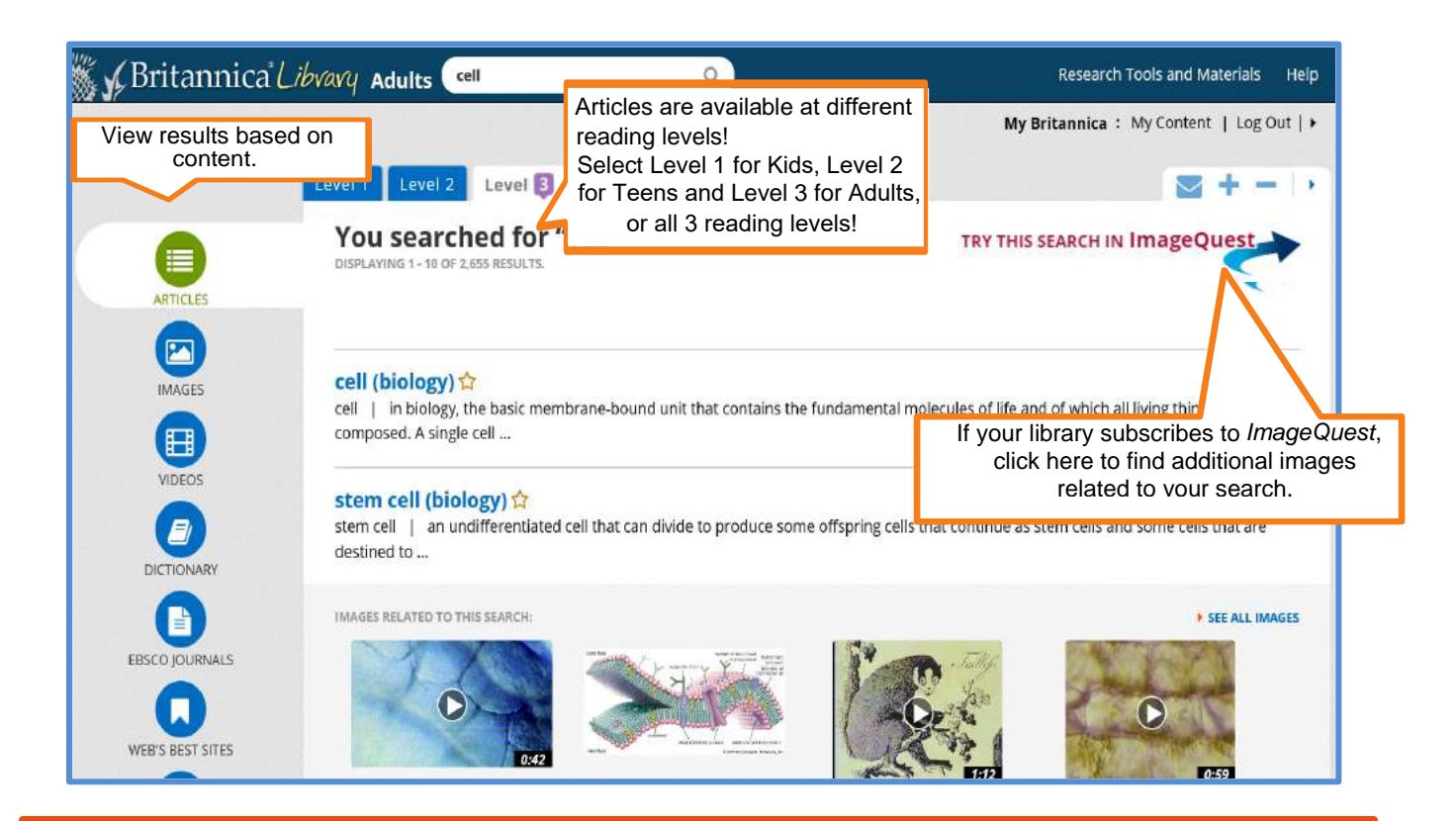

### **EncyclopaediaArticles**

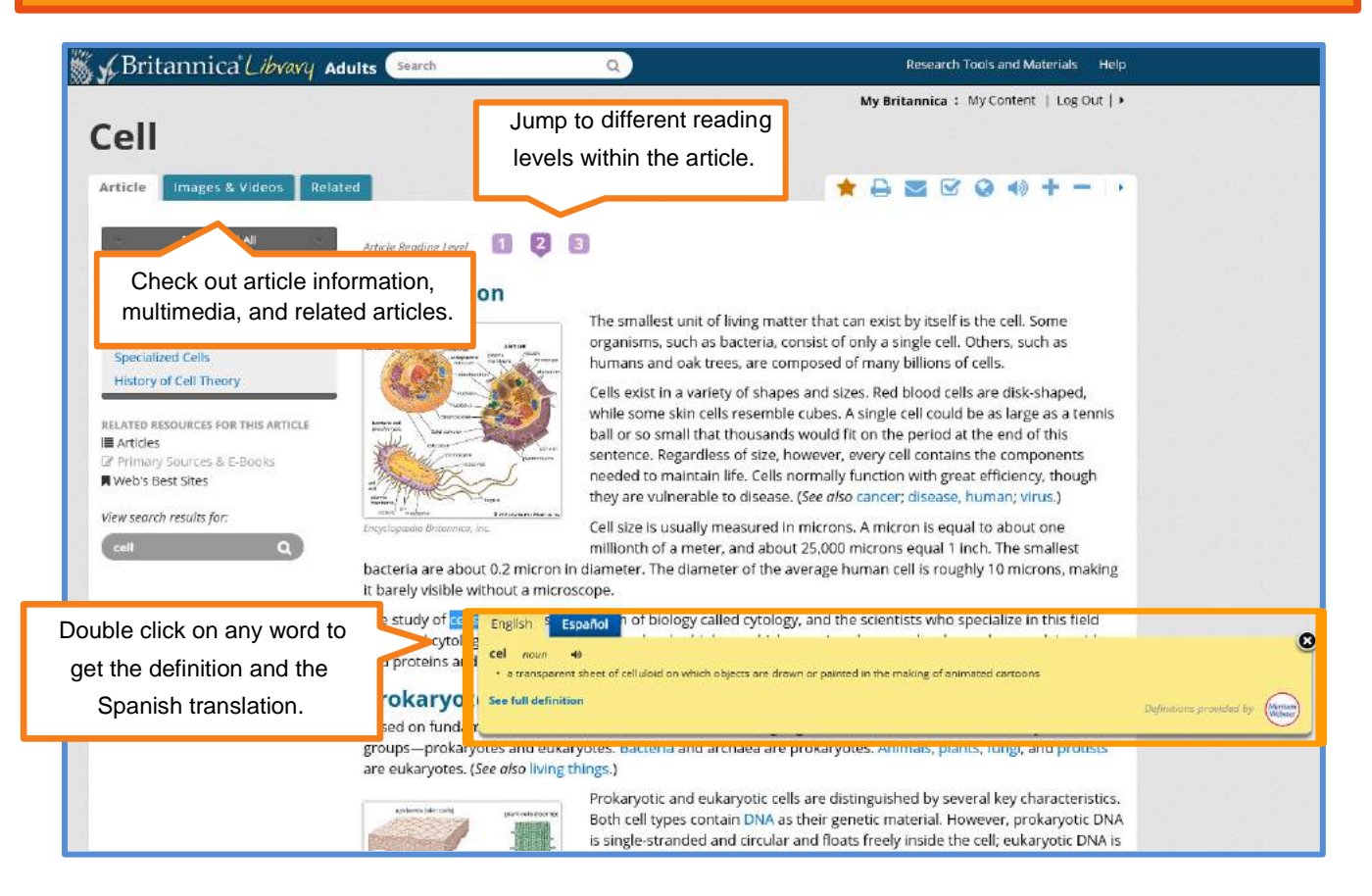

# **My Britannica for Patrons**

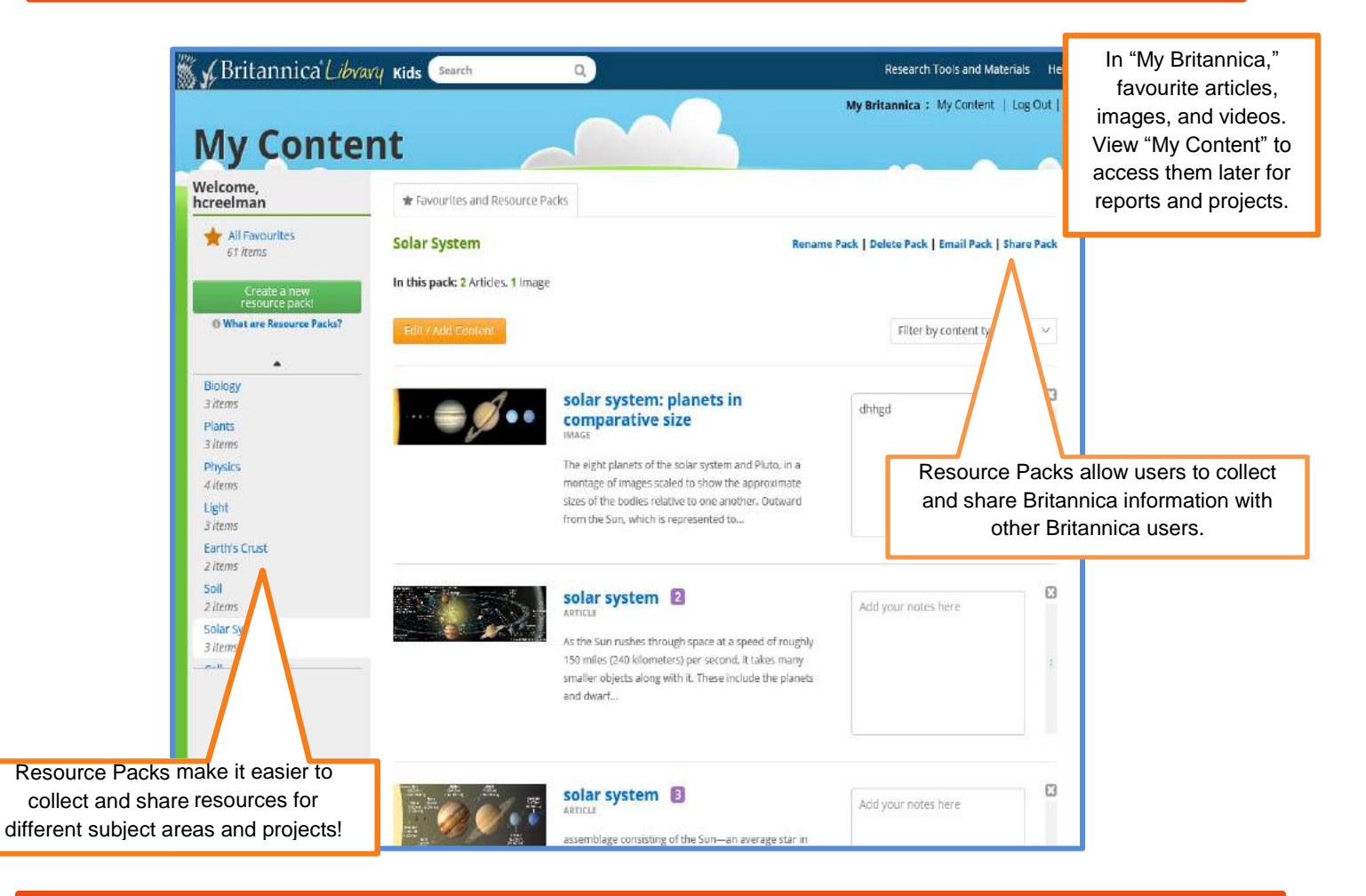

### **Research Tools and Materials**

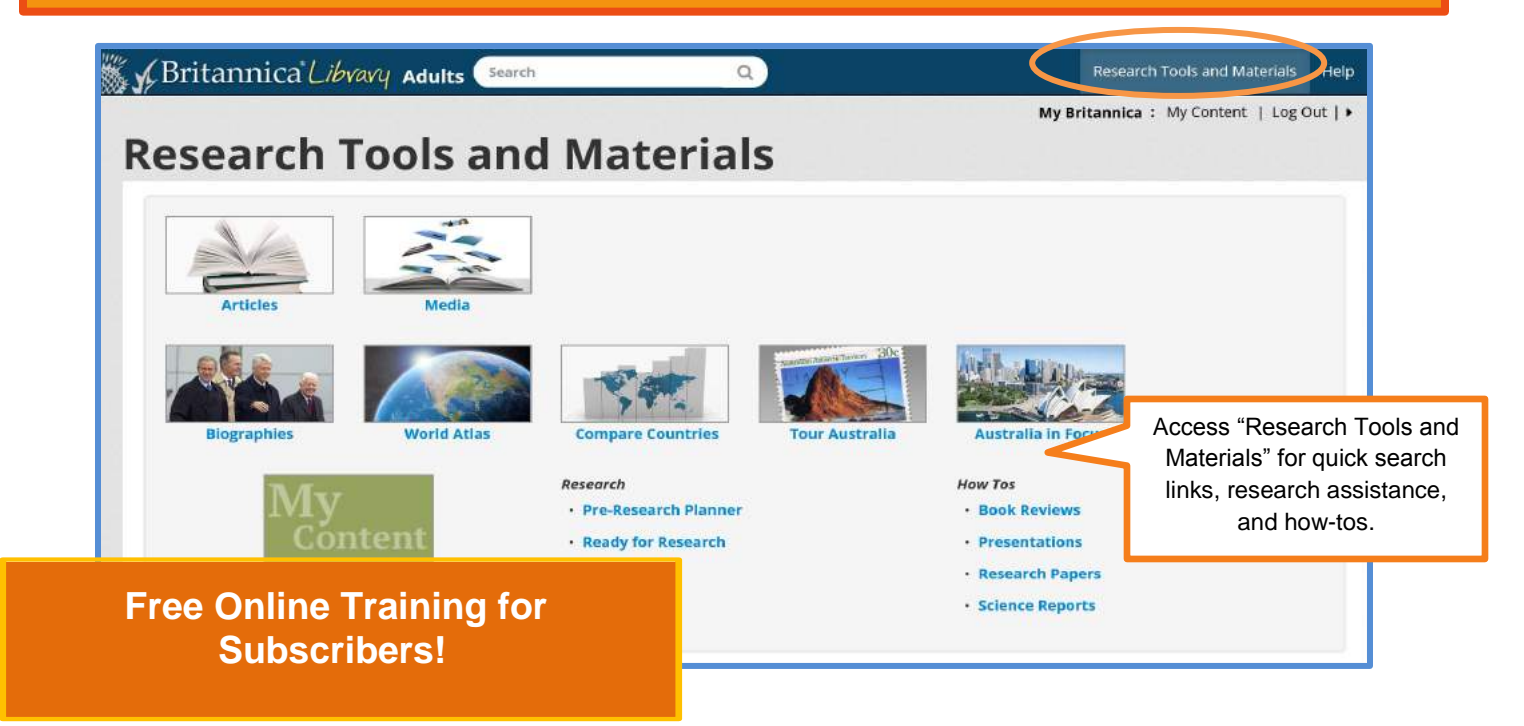